# Making the table for  $T = \frac{5}{7}$ , 1, 2.

Validating the top of the table, by loading the zeros

������� **Andrew[5 / 7, 0, 0] = 42; Andrew[5 / 7, 0, 1] = 172; Andrew[5 / 7, 0, 2] = 934; Andrew[5 / 7, 1, 0] = 16; Andrew[5 / 7, 1, 1] = 66; Andrew[5 / 7, 1, 2] = 934; Andrew[1, 0, 0] = 36; Andrew[1, 0, 1] = 148; Andrew[1, 0, 2] = 844; Andrew[1, 1, 0] = 12; Andrew[1, 1, 1] = 42; Andrew[1, 1, 2] = 408; Andrew[1, 1, 3] = 844; Andrew[2, 0, 0] = 16; Andrew[2, 0, 1] = 28; Andrew[2, 0, 2] = 120; Andrew[2, 0, 3] = 330; Andrew[2, 0, 4] = 634; Andrew[2, 1, 0] = 10; Andrew[2, 1, 1] = 18; Andrew[2, 1, 2] = 64; Andrew[2, 1, 3] = 210; Andrew[2, 1, 4] = 630; Andrew[2, 1, 5] = 634;**

**Andrew[T\_, a\_, k\_] := Andrew[T, a, k - 1];**

�������� **<< DirichletCharacters`**

```
�������� (*PC[q] is a list of primitive characters with conductor q,
     including 1 from each conjugate pair *)
     (*PC[q,0] is a list of primitive characters with conductor q that are even,
     including just 1 from each conjugate pair,
     and PC[q,1] is the same for odd characters *)
     PC[q_] := PC[q] = Select[PrimitiveCharacters[q],
         ConreyIndex[#] ≤ ConreyIndex[ConjugateCharacter[#]] &];
     PC[q_, 0] := PC[q, 0] = Select[PC[q], EvenQ];
     PC[q_, 1] := PC[q, 1] = Complement[PC[q], PC[q, 0]];
In[30]:= AbsoluteTiming[Monitor[Do[PC[q]; PC[q, 0]; PC[q, 1], {q, 1, 934}], q]]
Out[30] = \{730.993, Null \}In[31]= (* This version of NTchi only works for characters in PC. *)
     NTchi[T_, chi_] := Block{max, zeros},
```

```
zeros = CharacterData[chi]〚Key["zeros"]〛;
Count{zeros, 2 (Abs[#] \leq T &)
```
## The entries in the Table are correct

```
\lim_{|x|\leq 2} (* The function Andrew\left[\frac{5}{7}, 0, k\right] is defined correctly *)
      (* T = 5/7 , 0≤k≤2 , a=0*)
      MonitorBlockT = 5
                             7
                              , a = 0,
        Table[Max[Table[Max[Map[NTchi[T, #] &, PC[q, a]]],
             \{q, If[k = 0, 1, Andrew[T, a, k-1]+1], Andrew[T, a, k]\}], \{k, 0, 2\}], qOut[32]= \{0, 1, 2\}\lim_{|x|\leq 3} (* The function Andrew\left[\frac{5}{7},1,k\right] is defined correctly *)
      (* T = 5/7 , 0≤k≤2 , a=1*)
      Block[{T = 5 / 7, a = 1},
       Table[Max[Table[Max[Map[NTchi[T, #] &, PC[q, a]]],
           {q, If[k ⩵ 0, 1, Andrew[T, a, k - 1] + 1], Andrew[T, a, k]}]], {k, 0, 2}]]
Out[33]= \{0, 1, 2\}
```

```
\lim_{|n| \leq 4}: (* The function Andrew[1,a,k] is defined correctly *)
     (* T = 1 *)Block [T = 1, a = 0],Table[Max[Table[Max[Map[NTchi[T, #] &, PC[q, a]]],
          {q, If[k = 0, 1, Andrew[T, a, k-1]+1], Andrew[T, a, k]]}, {k, 0, 2}]]Block[{T = 1, a = 1},Table[Max[Table[Max[Map[NTchi[T, #] &, PC[q, a]]],
          \{q, If[k = 0, 1, Andrew[T, a, k-1] + 1], Andrew[T, a, k]\}], \{k, 0, 3\}]Out[34]= \{0, 1, 2\}Out[35]= \{0, 1, 2, 3\}In[36] = (* The function Andrew[2,a,k] is defined correctly *)(* T = 2 *)Block[{T = 2, a = 0},Table[Max[Table[Max[Map[NTchi[T, #] &, PC[q, a]]],
          \{q, If[k = 0, 1, Andrew[T, a, k-1]+1], Andrew[T, a, k]\}], \{k, 0, 4\}]Block[{T = 2, a = 1},Table[Max[Table[Max[Map[NTchi[T, #] &, PC[q, a]]],
          \{q, If[k = 0, 1, Andrew[T, a, k-1]+1], Andrew[T, a, k]\}], \{k, 0, 5\}]
Out[36]= \{0, 1, 2, 3, 4\}Out[37]= \{0, 1, 2, 3, 4, 5\}
```
### The number of characters and zeros being handled

```
In[38]:= Sum [Length [PC [q]], {q, 3, 933}]
Out[38]= 80818In[39]:= Monitor[Sum[Total[Map[Length[CharacterData[#][Key["zeros"]]] &, PC[q]]],
        {q, Select[Range[3, 933], Mod[#, 4] \neq 2 \&]}, q]
Out[39]= 403 272
```
# $N(T, \chi)=0$

 $\overline{0}$ 

 $\sqrt{5}$ 

 $10$ 

15

20

25

 $30$ 

```
\ln[40]:= Monitor Smallestells = Flatten Table ( * for each q*)Table (*for each chi*)max = CharacterData[chi] ["maxheight"];
                 zeros = CharacterData[chi]["zeros"];
                 \{q, Log\left[\frac{q (If[Length[zeros] = 0, max, Abs[zeros[1]]] + 2)}{2}\right]\},2 \pi{chi, PC[q]},
               {q, Select[Range[3, 934], Mod[4, 4] \neq 2 \&]}, 1;, qIn [41] \times ListPlot[smallestells, PlotRange \rightarrow {0, 7}]
       ListPlot[smallestells, PlotRange → {{0, 30}, {0, 4}}, PlotStyle → PointSize[Medium]]
       \begin{bmatrix} 7 \\ 6 \\ 6 \end{bmatrix}5\overline{5}Out[41] =3
       \overline{2}1\sqrt{ }\overline{0}\overline{200}400
                                                 600
                                                               800
       4<sub>1</sub>\mathbf{3}Out[42] = 2\overline{1}
```

```
The \frac{\text{ell}}{\log(2+\text{ell})} bound
�������� flaws = {};
       MonitorDo
             chars = PC[q, a];
             Do(*for each character*)
               zeros = CharacterData[chi]〚"zeros"〛;
               real = CharacterData[chi]〚"real"〛;
               Do(*for each zero*)
                 {zl, zu} = Abs[zeros〚k〛] + 10-12 {-2, 2};
                 lterml =
                                       \log \left[ \frac{q (z_1 + 2)}{2 \pi} \right]\text{Log}\left[2 + \text{Log}\left[\frac{q(2l+2)}{2\pi}\right]\right];
                 \text{Tterml} = \frac{z\mathbf{l}}{\pi} \text{Log} \Big[ \frac{q z\mathbf{l}}{2\pi E} \Big]\frac{a}{2} - \frac{1}{4};
                \texttt{If}[\texttt{Not}[\texttt{If}[\texttt{real}, 2, 1] * k \leq \texttt{Iteml} + \texttt{Iteml}], \texttt{AppendTo}[\texttt{flows}, \{\texttt{chi}, \texttt{zeros}[\![k]\!]\}]],{k, Length[zeros]},
               {chi, chars},
             {q, Select[Range[3, 934], Mod[#, 4] \neq 2&]}, {a, 0, 1}], {q, flaws}];
        flaws
```

```
Out[45]= \{\}
```

```
�������� << IntervalTools`
```

```
�������� flaws = {};
        Do
         chars = PC[q, a];
         Do(*for each character*)
           zeros = CharacterData[chi]〚"zeros"〛;
            real = CharacterData[chi]〚"real"〛;
           Do(*for each zero*)
             maxz = Abs[zeros〚k〛] + 2 × 10-12;
              Ifmaxz ≥
5
                              7
                                 && maxz ≥
                                                2 (e^{197/125} \pi - q)q ,
               lower = MaxIfk ⩵ 1, 0, Abs[zeros〚k - 1〛] -
2
1012 , 5
7
                                                                                                   , \frac{2(e^{197/125}\pi - q)}{2}q
                                                                                                                              ;
               upper = maxz;
               lterm[g_Interval] :=
                 Interval
                                          \left[\frac{q(\text{Min}[g]+2)}{2\pi}\right]\left[ 2 + \text{Log} \left[ \frac{q (\text{Min}[g]+2)}{2\pi} \right] \right],
                                                                                   \left[\frac{q (Max[g]+2)}{2\pi}\right]\left[ 2 + \text{Log} \left[ \frac{q (\text{Max}[g] + 2)}{2 \pi} \right] \right];
               Tterm[g_Interval] := IfMin[g] ≥
2 π
                                                                       q
                                                                           || Max[g] ≤
2 π
q ,
                   \text{Interval}\left[\left\{\frac{\text{Min}[g]}{\pi}\text{Log}\left[\frac{\text{q Min}[g]}{2\pi\epsilon}\right]+\frac{\text{a}}{2}-\frac{\text{b}}{4}\right]\right], Max[g]
π Log q Max[g]
2 π E  + a
2 - 1
4
                                                                                                                                    ,
                   Interval\left[\frac{a}{2}-\frac{1}{4}+\left\{0\right.,\,\text{Max}\left[\frac{\text{Min}[g]}{\pi}\,\text{Log}\left[\frac{\text{q Min}[g]}{2\,\pi\,E}\right],\,\frac{\text{Max}[g]}{\pi}\,\text{Log}\left[\frac{\text{q Max}[g]}{2\,\pi\,E}\right]\right]\right]\right];target = If[real, 2 k - 2, k - 1];
               F<sub>[</sub>T<sub>_</sub>] := target - \frac{1}{\pi} Log<sub>[</sub>\frac{qT}{2\pi E}\frac{a}{2} + \frac{1}{4}\log \left[ \frac{q (T+2)}{2 \pi} \right]\left[\frac{q(T+2)}{2\pi}\right];
               gapF[g_Interval] := target - Tterm[g] - lterm[g];
               cert = ProveNonNegative[F, gapF, {Interval[{lower, upper}]}, MaxDepth → 10];
               If [Length[cert[]]] + Length[cert[]2]] > 0, Appendix  [chi, zeros[k]]]]{k, Length[zeros]},
            {chi, chars},
          {q, Select[Range[3, 933], Mod[#, 4] ≠ 2 &]}, {a, 0, 1}
�������� flaws
```
Out $[49]=\{\}$ 

# Finding the best *c*, *r*.

We will use the stronger version of Backlund's Trick, and only check afterwards that its hypotheses are satisfied.

The Gamma Spread: *E* (*a*, *d*, *T*)

$$
ln(50) = Er[a_1, d_1, T_1] = \frac{4(4+3\pi)}{45((17+2a)^2+4T^2)^{3/2}} - \frac{4T}{3((17+2a)^2+4T^2)} + \frac{8+6\pi}{45((17+2a-2d)^2+4T^2)} + \frac{8+6\pi}{45((17+2a-2d)^2+4T^2)^{3/2}} + \frac{2T}{3((17+2a-2d)^2+4T^2)} + \frac{8+6\pi}{45((17+2a+2d)^2+4T^2)^{3/2}} + \frac{2T}{3((17+2a+2d)^2+4T^2)} + 2 \text{ Arctan}\left[\frac{1+2a}{2T}\right] + 2 \text{ Arctan}\left[\frac{5+2a}{2T}\right] + 2 \text{ Arctan}\left[\frac{9+2a}{2T}\right] + \frac{2 \text{ Arctan}\left[\frac{17+2a}{2T}\right] - \text{Arctan}\left[\frac{1+2a-2d}{2T}\right] - \frac{2 \text{ Arctan}\left[\frac{17+2a}{2T}\right] - \text{Arctan}\left[\frac{1+2a-2d}{2T}\right] - \frac{2 \text{ Arctan}\left[\frac{17+2a-2d}{2T}\right] - \frac{2 \text{ Arctan}\left[\frac{11+2a+2d}{2T}\right] - \frac{2 \text{ Arctan}\left[\frac{11+2a+2d}{2T}\right] - \frac{2 \text{ Arctan}\left[\frac{11+2a+2d}{2T}\right] - \frac{2 \text{ Arctan}\left[\frac{17+2a+2d}{2T}\right] - \frac{2 \text{ Arctan}\left[\frac{17+2a+2d}{2T}\right] - \frac{2 \text{ Arctan}\left[\frac{17+2a+2d}{2T}\right] - \frac{2 \text{ Arctan}\left[\frac{17+2a+2d}{2T}\right] + \frac{1}{4} \left(15+2a+2d\right) \text{ Arctan}\left[\frac{17+2a+2d}{2T}\right] + \frac{1}{2} \text{ T} \log\left[1+\frac{(17+2a)^2}{4T^2}\right] - \frac{1}{4} \text{ T} \log\left[1+\frac{(17+2a-2d)^2}{4T^2
$$

## Jensen Integral

```
�������� F[ell_, T_, c_, r_, theta_] := Module{η, σ, t, bs},
             \eta = \textsf{Min}\left[\frac{18}{10+9 \text{ ell}}, \frac{1}{2}\right];
            σ = c + r Cos[theta];
            t = r Sin[theta];
            Which
              \sigma \geq 1 + \eta,
                     Log[Zeta[σ]],
              -η ≤ σ ≤ 1 + η,
                      \textsf{Log}[ \textsf{Zeta}[1+\eta]] + \frac{1+\eta-\sigma}{\sigma}2
                                                              ell + \frac{1+\eta-\sigma}{\sigma}4
                                                                                  Log
                                                                                         (\sigma + 1)^2 + (\text{Abs}[t] + T)^2\frac{(T+2)^2}{(T+2)^2},
              \sigma < -\eta,
                     bs = Round[σ];
                      Log[Zeta[1 - σ]] +
1 - 2 σ
                                                       2
                                                               ell + \left(\frac{1-2\,\sigma+2\,\text{bs}}{1-\sigma}\right)4
                                                                                             Log
                                                                                                    (\sigma - bs + 1)^2 + (Abs[t] + T)^2\left(1+2\right)^2 +
                 1
                 2
                    SumLog
                                  (\sigma + k - 1)^2 + (\text{Abs}[t] + T)^2\frac{(T+2)^2}{(T+2)^2}, \{k, 1, -bs\}(*end Which*)
           ;
�������� Theta[c_, r_, sigma_] :=
```
**Whichsigma <sup>≥</sup> <sup>c</sup> <sup>+</sup> r, 0, sigma <sup>≤</sup> <sup>c</sup> - r, <sup>π</sup>, True, ArcCos sigma - <sup>c</sup> r ;**

```
�������� JensenIntegral[ell_, T_, c_, r_, Method → "NumericalSimpleSplit"] :=
       Module{η, p1, p2, p3, p4, howfar},
         \eta = \textsf{Min}\left[\frac{18}{10+9 \text{ ell}}, \frac{1}{2}\right];
         p1 = NIntegrate[Hold[F[ell, T, c, r, theta]],
            {theta, 0, Theta[c, r, 1 + η]}, PrecisionGoal → 8, WorkingPrecision → 30];
         p2 = NIntegrate[Hold[F[ell, T, c, r, theta]], {theta, Theta[c, r, 1 + η],
            Theta[c, r, -η]}, PrecisionGoal → 8, WorkingPrecision → 30];
         p3 = NIntegrateHold[F[ell, T, c, r, theta]], theta, Theta[c, r, -η],
            Theta[c, r, -1/2], PrecisionGoal \rightarrow 8, WorkingPrecision \rightarrow 30];
         howfar = -Round[c - r];
         p4 = SumNIntegrateHold[F[ell, T, c, r, theta]],
             \{ theta, Theta[c, r, -j + 1/2], Theta[c, r, -j - 1/2],
            PrecisionGoal → 8, WorkingPrecision → 30, {j, 1, howfar};
```
**p1 + p2 + p3 + p4;**

�������� **JensenIntegral[ell\_, T\_, c\_, r\_, Method → "Rigorous"] := Module{η, Th, κ, σ, t, theta, L, p, howfar, zeta}, (\*Need an interval version of Zeta; the special cases should never occur, but whatever \*) zeta[g\_Interval /; Min[g] ≥ 1] := Interval[**  $\{If[Max[g] = Infinity, 1, Zeta[Max[g]]\}$ ,  $If[Min[g] = 1, \infty, Zeta[Min[g]]]\}$ ;  $\eta$  =  $\textsf{Min}\left[\frac{18}{10+9 \text{ el}1}, \frac{1}{2}\right]$ **; Th[σ\_] := Theta[c, r, σ];**

$$
x_1 = (Th[-\eta] - Th[1 + \eta]) \frac{(1 + \eta - c)}{2} - (\pi - Th[-\eta]) \left(c - \frac{1}{2}\right) + \frac{r}{2} \left(Sin[Th[-\eta]] + Sin[Th[1 + \eta]]\right);
$$

$$
L[j_-, \text{ theta}]=Log\left[\frac{((c+r Cos[\text{theta}])+j)^2+(Abs[r Sin[\text{theta}]]+T)^2}{(T+2)^2}\right];
$$

- $p[1] = \kappa_1 * ell;$  $p[2] = (Th[-\eta] - Th[1 + \eta])$   $Log[Zeta[1 + \eta]]$ ;
- **p[3] =**

**IntervalIntegrate[Log[zeta[c + r Cos[#]]] &, Interval[{0, Theta[c, r, 1 + η]}]];**

**p[4] =**  $\text{IntervalIntegrate}\left[\text{Log}\left[\text{zeta}[-(c + r \text{Cos}[\texttt{#}])]\right]\right]$ &,  $\text{Interval}\left[\text{Theta}[c, r, -\eta], \pi\right]\right];$ 

$$
p[5] = \text{IntervalIntegrate}\left[\left(\frac{1+\eta - (c + r \cos[\text{#}])}{4} L[1, \text{#}] \right) \&\right],
$$
\n
$$
\text{Interval}[\{\text{Theta}[c, r, 1 + \eta], \text{Theta}[c, r, -\eta]\}] \right];
$$
\n
$$
p[6] = \text{IntervalIntegrate}\left[\left(\frac{1-2(c + r \cos[\text{#}])}{4} L[1, \text{#}] \right) \&\right],
$$
\n
$$
\text{Interval}[\{\text{Theta}[c, r, -\eta], \text{Theta}[c, r, -1/2]\}] \];
$$

**howfar = -Round[c - r];**

$$
p[7] = \text{Sum}\left[\text{IntervalIntegrate}\left[\frac{1 - 2(c + r \cos[\#]) - 2j}{4} L[j + 1, \#] + \frac{1}{2} \text{Sum}[L[k - 1, \#], \{k, 1, j\}]\right] \&,\text{Interval}\left[\text{Theta}[c, r, -j + 1/2], \text{Theta}[c, r, -j - 1/2]\right]\right], \{j, 1, \text{howfar}\}\right];
$$

**Max[Sum[p[i], {i, 7}]]**

#### Assembled Bound

�������� **NTchiUpperBound[a\_, q\_, T\_, c\_, r\_, Method → method\_String] := Block{σ1, δ, Eδ, Eσ, S, integral},**  $\sigma$ **1** =  $\frac{1}{2}$  + **Sqrt** [2]  $(c - \frac{1}{2})$ **;**  $\delta$  = 2 c -  $\sigma$ 1 -  $\frac{1}{\sigma}$ **2 ; Eδ = Er[a, δ, T]; <sup>E</sup><sup>σ</sup> <sup>=</sup> Era, <sup>σ</sup><sup>1</sup> - <sup>1</sup> 2 , T;**  $(* \sigma1 > 1*)$  $(* c > 1 *)$  $(* r > (1 + \text{Sqrt}[2]) (c - \frac{1}{2}) *)$  $(* \frac{1}{4} \le \delta \le \frac{3}{4} *)$ **integral = JensenIntegralLog q T + 2**  $\left[\frac{1}{2\pi}\right]$ , T, c, r, Method  $\rightarrow$  method];

$$
S = Log\left[\frac{Zeta[c]}{Zeta[2 c]}\right] + \frac{1}{\pi} integral;
$$

$$
\frac{T}{\pi} \text{Log}\left[\frac{q}{\pi}\right] + \frac{2}{\pi} \text{Im}\left[\text{LogGamma}\left[\frac{1}{4} + \frac{a}{2} + \text{I} \star \frac{T}{2}\right]\right] +
$$
\n
$$
\frac{2}{\pi} \text{Log}[2eta[\sigma1]] + \frac{2}{\pi} \left(\frac{\pi S}{2 \text{Log}\left[\frac{r}{c-1/2}\right]} + \frac{E\delta}{2} + \frac{E\sigma - E\delta}{2} \left(1 - \frac{\text{Log}[1 + \text{Sqrt}[2]]}{\text{Log}\left[\frac{r}{c-1/2}\right]}\right)\right)]
$$

�������� **AbsoluteTiming[NTchiUpperBound[0, 1000, 5 / 7, 1.21`, 1.9`, Method → "Rigorous"]] AbsoluteTiming[**

**NTchiUpperBound[0, 1000, 5 / 7, 1.21`, 1.9`, Method → "NumericalSimpleSplit"]]** Out[56]= {25.0749, 5.56257}

 $Out[57] = \{0.052619, 5.56251\}$ 

```
�������� ListPlot[
      Table[{c, NTchiUpperBound[0, 1000, 5 / 7, c, 1.9`, Method → "NumericalSimpleSplit"]},
        {c, 1.2, 1.36, 0.02}]]
Out[58]=
                       1.25 1.30 1.35
     5.53
     5.54
     5.55
     5.56
     5.57
     Finding the Bounds
�������� Clear[Boundq];
�������� Boundq[a_Integer, k_, T_] := Boundq[a, k, T] =
         Module (c = 1 + 1/8, r = 2 + 1/8, q, val, newval,done = False, newpairs, bests, newc, newr, newq, verbose = 0,
          {q, c, r} = Which
             {a, k, T} ⩵ {0, 3, 5 / 7}, {172, 1.542`, 2.905`},
             {a, k, T} ⩵ {0, 4, 5 / 7}, {724, 1.446`, 2.642`},
             {a, k, T} ⩵ {0, 5, 5 / 7}, {3291, 1.378`, 2.444`},
             {a, k, T} ⩵ {0, 6, 5 / 7}, {15 978, 1.328, 2.292},
             {a, k, T} ⩵ {0, 7, 5 / 7}, {82 163, 1.289`, 2.171`},
             {a, k, T} ⩵ {0, 8, 5 / 7}, {443 025, 1.259`, 2.074`},
             {a, k, T} ⩵ {0, 9, 5 / 7}, {2 487 302, 1.234`, 1.993},
             {a, k, T} ⩵ {1, 3, 5 / 7}, {108, 1.727, 3.03},
             {a, k, T} ⩵ {1, 4, 5 / 7}, {435, 1.508, 2.741},
             {a, k, T} ⩵ {1, 5, 5 / 7}, {1908, 1.414, 2.527`},
             {a, k, T} ⩵ {1, 6, 5 / 7}, {9000, 1.352, 2.361},
             {a, k, T} ⩵ {1, 7, 5 / 7}, {45 099, 1.307, 2.229},
             {a, k, T} ⩵ {1, 8, 5 / 7}, {237 798, 1.273, 2.123},
             {a, k, T} ⩵ {1, 9, 5 / 7}, {1 309 289, 1.245, 2.035},
             {a, k, T} ⩵ {0, 3, 1}, {126, 1.584, 2.981},
             {a, k, T} ⩵ {0, 4, 1}, {438, 1.481, 2.736},
             {a, k, T} ⩵ {0, 5, 1}, {1615, 1.409, 2.545`},
```

```
{a, k, T} ⩵ {0, 6, 1}, {6252, 1.356 , 2.393`},
```

```
{a, k, T} ⩵ {0, 7, 1}, {25 234, 1.316, 2.271`},
{a, k, T} ⩵ {0, 8, 1}, {105 519, 1.283, 2.17},
{a, k, T} ⩵ {0, 9, 1}, {454 852, 1.257, 2.086`},
{a, k, T} ⩵ {1, 3, 1}, {75, 1.701, 3.117},
{a, k, T} ⩵ {1, 4, 1}, {252, 1.539`, 2.842`},
{a, k, T} ⩵ {1, 5, 1}, {905, 1.446, 2.631`},
{a, k, T} ⩵ {1, 6, 1}, {3422, 1.382, 2.464`},
{a, k, T} ⩵ {1, 7, 1}, {13 544, 1.335, 2.33`},
{a, k, T} ⩵ {1, 8, 1}, {55 686, 1.299, 2.22},
{a, k, T} ⩵ {1, 9, 1}, {236 533, 1.27, 2.128`},
\{a, k, T\} = \{0, 3, 2\}, \{46, \frac{213}{125}, \frac{3223}{1000}\},\\{a, k, T\} = \{0, 4, 2\}, \{110, \frac{791}{500}, \frac{3013}{1000}\},\}\{a, k, T\} = \{0, 5, 2\}, \{266, \frac{1503}{1000}, \frac{2829}{1000}\},\\{a, k, T\} = \{0, 6, 2\}, \{660, \frac{1443}{1000}, \frac{669}{250}\},\\{a, k, T\} = \{0, 7, 2\}, \{1668, \frac{1397}{1000}, \frac{2549}{1000}\},\\{a, k, T\} = \{0, 8, 2\}, \{4287, \frac{34}{25}, \frac{1221}{500}\},\\{a, k, T\} = \{0, 9, 2\}, \{11179, \frac{133}{100}, \frac{47}{20}\},\\{a, k, T\} = \{1, 3, 2\}, \{30, \frac{9}{7}\}5
                                      , 419
125 ,
                                    327
```

$$
\{a, k, T\} = \{1, 4, 2\}, \{71, \frac{327}{200}, \frac{1561}{500}\},
$$
  

$$
\{a, k, T\} = \{1, 5, 2\}, \{171, \frac{77}{50}, \frac{729}{250}\},
$$
  

$$
\{a, k, T\} = \{1, 6, 2\}, \{419, \frac{1471}{1000}, \frac{2749}{1000}\},
$$
  

$$
\{a, k, T\} = \{1, 7, 2\}, \{1049, \frac{1419}{1000}, \frac{261}{100}\},
$$
  

$$
\{a, k, T\} = \{1, 8, 2\}, \{2676, \frac{689}{500}, \frac{1247}{500}\},
$$
  

$$
\{a, k, T\} = \{1, 9, 2\}, \{6928, \frac{168}{125}, \frac{1197}{500}\},
$$

**True, {724, 1.446`, 2.642`}**

**; c** = **Round** $[c * 2^{11}] / 2^{11}$ ;

```
r = Round\left[r * 2^{11}\right] / 2^{11};
If[verbose > 1, Print["inside code"]];
val = NTchiUpperBound[a, q, T, c, r, Method -> "NumericalSimpleSplit"];
While[val > k + 1 - 2<sup>-11</sup>,
 q = Round[0.95 q];
 val = NTchiUpperBound[a, q, T, c, r, Method -> "NumericalSimpleSplit"];
If[verbose > 1, Print["Established initial q of ", q]];
WhileNot[done],
 (*climb q up as much as possible*)
 newq = Ceiling[1.01 q];
 newval = NTchiUpperBound[a, newq, T, c, r, Method -> "NumericalSimpleSplit"];
 Whilenewval ≤ k + 1 - 2-11,
  If[verbose > 3, Print["EConsidering q of ", newq, " as newval = ", newval]];
  q = newq; val = newval; newq = Ceiling[1.01 q];
  newval =
   NTchiUpperBound[a, newq, T, c, r, Method -> "NumericalSimpleSplit"];
 newq = q + 1;newval = NTchiUpperBound[a, newq, T, c, r, Method -> "NumericalSimpleSplit"];
 Whilenewval ≤ k + 1 - 2-11,
  If[verbose > 3, Print["EConsidering q of ", newq, " as newval = ", newval]];
  q = newq;
  val = newval;
  newq = q + 1;
  newval = NTchiUpperBound[a, newq, T, c, r, Method -> "NumericalSimpleSplit"];
```
**If[verbose > 1, Print["Bumped q to ", q, " with {c,r} of ", {c, r}]];**

**(\*so at this point I have a reasonable q \*) newpairs =** Select $\left[\left\{\left\{-\frac{1}{2048}+c\right,-\frac{1}{2048}+r\right\},\left\{-\frac{1}{2048}+c\right,-\frac{1}{128}+r\right\},\left\{-\frac{1}{2048}+c\right,-\frac{1}{8}+r\right\},$  $\{-\frac{1}{2048}+c, r\}, \{-\frac{1}{2048}+c, \frac{1}{8}+r\}, \{-\frac{1}{2048}+c, \frac{1}{128}+r\}, \{-\frac{1}{2048}+c, \frac{1}{2048}+r\},\$  $\{-\frac{1}{128}+c, -\frac{1}{2048}+r\}, \{-\frac{1}{128}+c, -\frac{1}{128}+r\}, \{-\frac{1}{128}+c, -\frac{1}{8}+r\},\$  $\{-\frac{1}{128}+c, r\}, \{-\frac{1}{128}+c, \frac{1}{8}+r\}, \{-\frac{1}{128}+c, \frac{1}{128}+r\}, \{-\frac{1}{128}+c, \frac{1}{2048}+r\},$  $\{-\frac{1}{8}+c, -\frac{1}{2048}+r\}, \{-\frac{1}{8}+c, -\frac{1}{128}+r\}, \{-\frac{1}{8}+c, -\frac{1}{8}+r\}, \{-\frac{1}{8}+c, r\},$ 

$$
\{-\frac{1}{8}+c, \frac{1}{8}+r\}, \{-\frac{1}{8}+c, \frac{1}{128}+r\}, \{-\frac{1}{8}+c, \frac{1}{2048}+r\}, \{c, -\frac{1}{2048}+r\}, \{c, -\frac{1}{128}+r\}, \{c, -\frac{1}{128}+r\}, \{c, -\frac{1}{128}+r\}, \{c, -\frac{1}{128}+r\}, \{c, -\frac{1}{128}+r\}, \{c, \frac{1}{128}+r\}, \{-\frac{1}{2048}+r\}, \{-\frac{1}{2048}+r\}, \{-\frac{1}{8}+c, -\frac{1}{2048}+r\}, \{-\frac{1}{8}+c, -\frac{1}{128}+r\}, \{-\frac{1}{8}+c, -\frac{1}{128}+r\}, \{-\frac{1}{8}+c, -\frac{1}{128}+r\}, \{-\frac{1}{128}+c, -\frac{1}{128}+r\}, \{-\frac{1}{128}+c, -\frac{1}{128}+r\}, \{-\frac{1}{128}+c, -\frac{1}{128}+r\}, \{-\frac{1}{128}+c, -\frac{1}{128}+r\}, \{-\frac{1}{128}+c, -\frac{1}{128}+r\}, \{-\frac{1}{128}+c, -\frac{1}{128}+r\}, \{-\frac{1}{128}+c, -\frac{1}{128}+r\}, \{-\frac{1}{128}+c, -\frac{1}{128}+r\}, \{-\frac{1}{128}+c, -\frac{1}{2048}+r\}, \{-\frac{1}{2048}+c, -\frac{1}{2048}+r\}, \{-\frac{1}{2048}+c, -\frac{1}{128}+r\}, \{-\frac{1}{2048}+c, -\frac{1}{8}+r\}, \{-\frac{1}{2048}+c, -\frac{1}{128}+r\}, \{-\frac{1}{2048}+c, -\frac{1}{128}+r\}, \{-\frac{1}{2048}+c, -\frac{1}{2048}
$$

**{q, c, r, val};**

First, *a* = 0, *T* = 5/7.

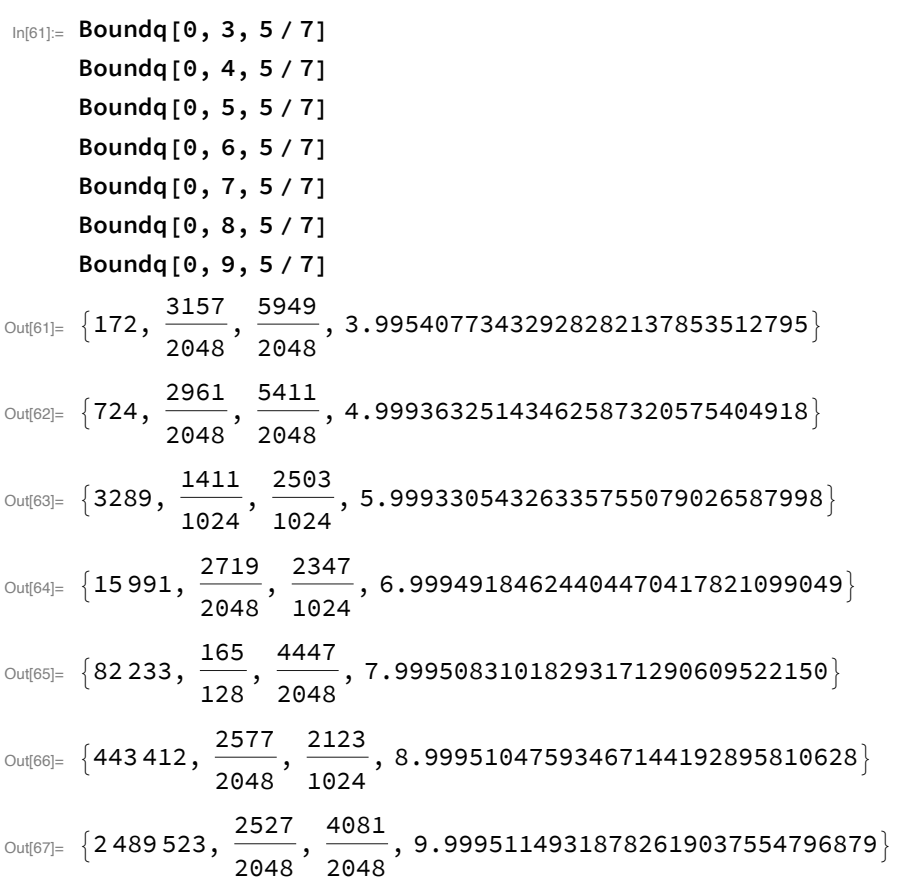

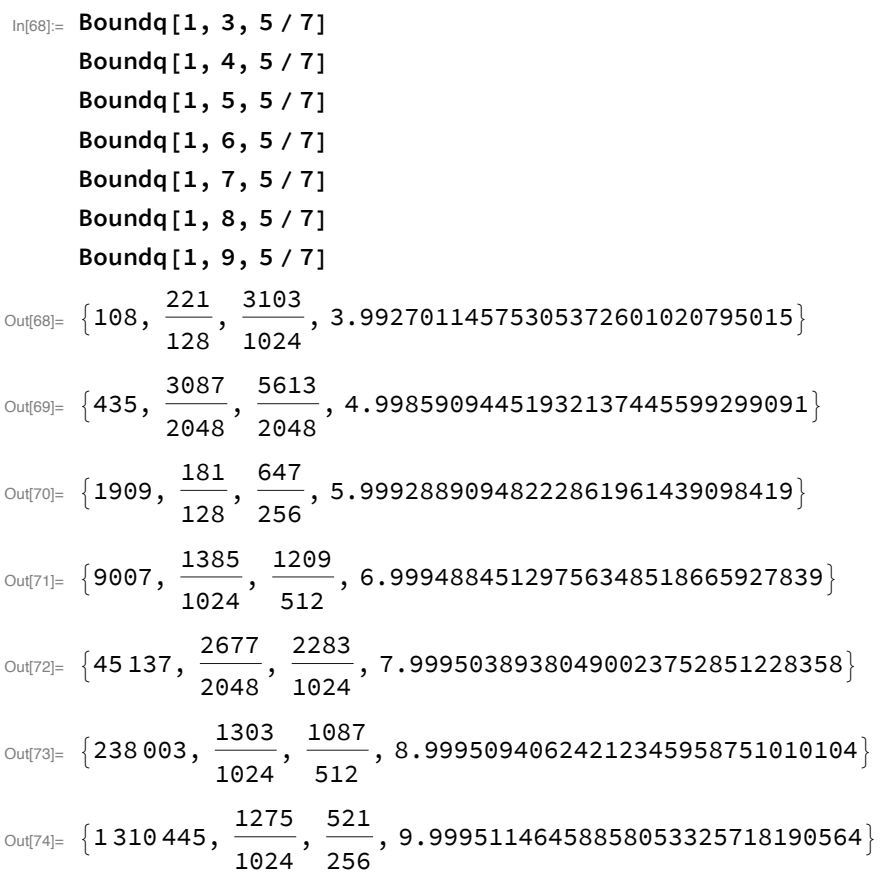

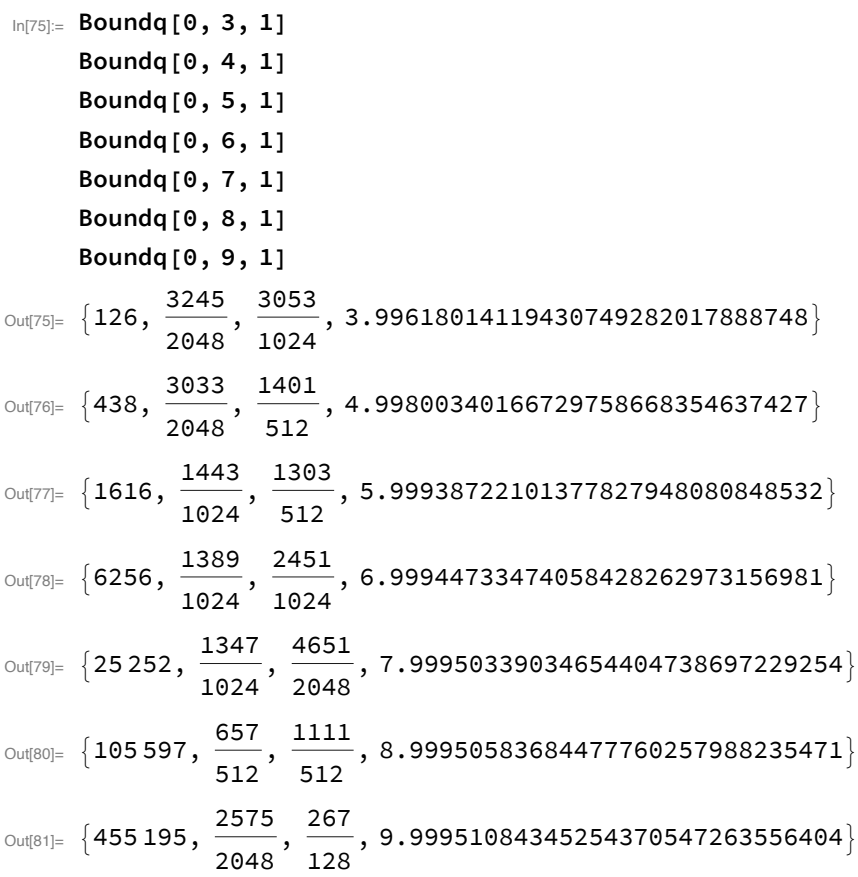

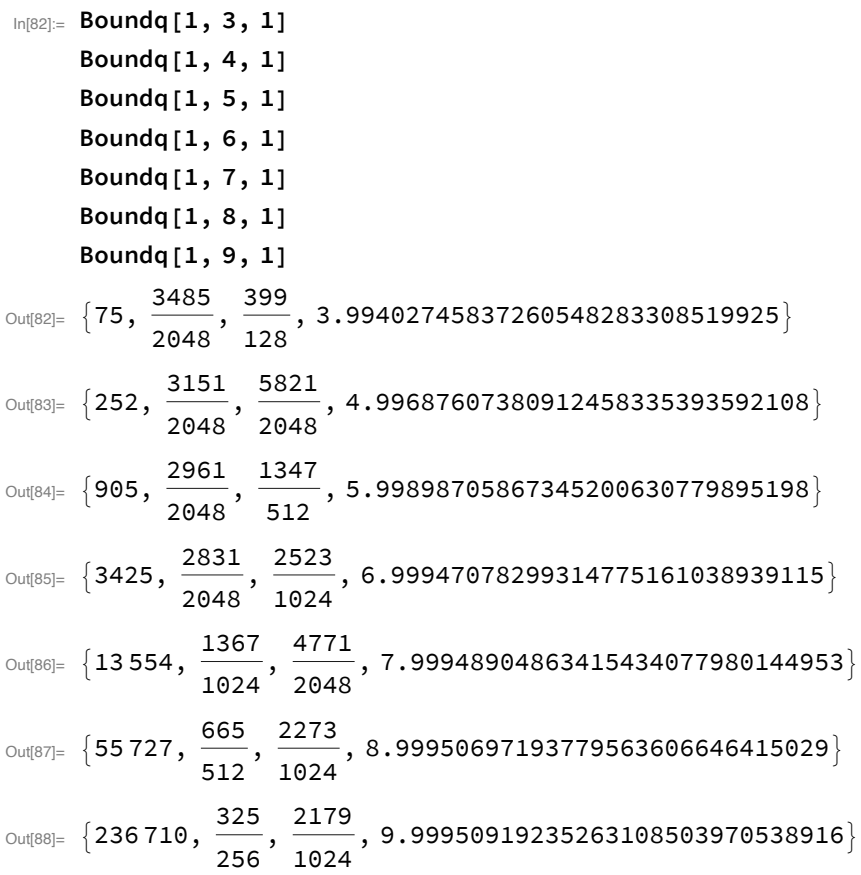

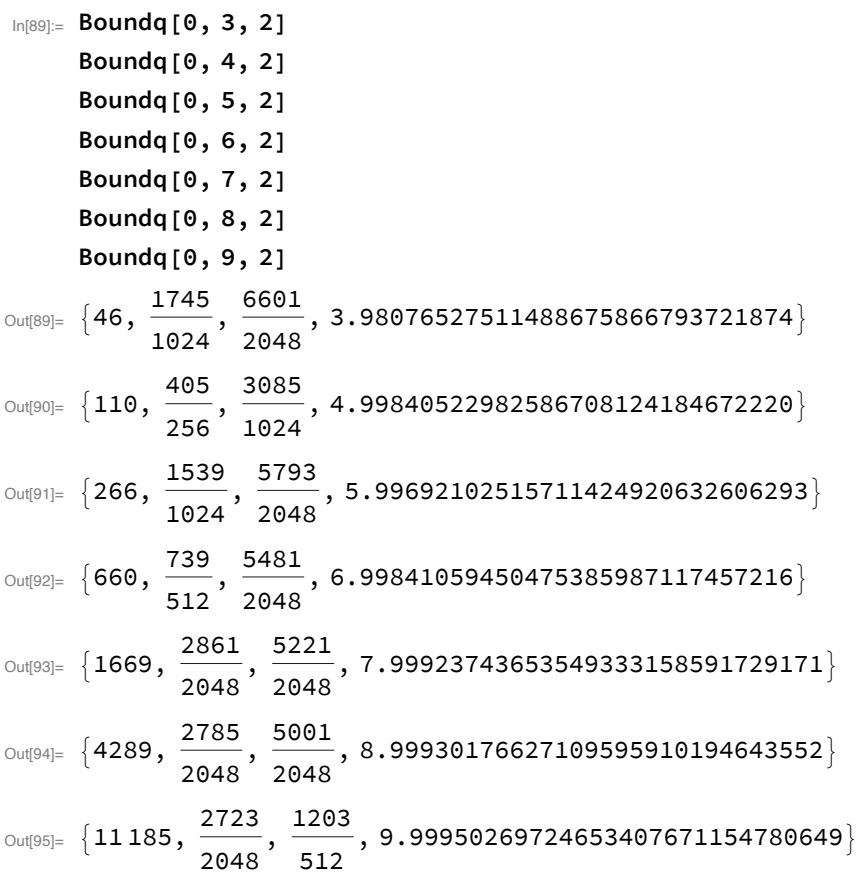

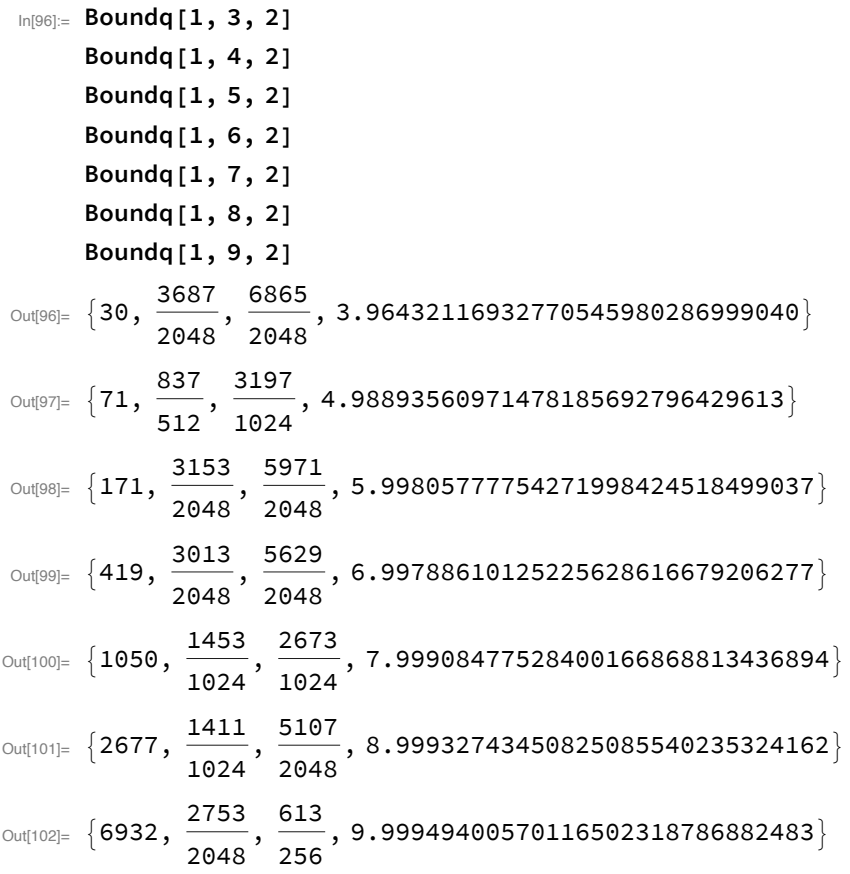

# Validating the bottom of the table

```
In[103]:= AbsoluteTiming[Block[{a = 0, T = 5/7, q, c, r, int, k},
         Table[
          {q, c, r, int} = Boundq[a, k, T];
          int < NTChiUpperBound[a, q, T, c, r, Method \rightarrow "Rigorous"] < k + 1, {k, 3, 9}]]]
Out[103]= {1116.02, {True, True, True, True, True, True, True, True}}
In [104] = AbsoluteTiming[Block[{a = 1, T = 5/7, q, c, r, int, k},
         Table<sub>[</sub>
          {q, c, r, int} = Boundq[a, k, T];
          int < NTChiUpperBound[a, q, T, c, r, Method \rightarrow "Rigorous"] < k + 1, {k, 3, 9}]]]
Out[104]= {1142.39, {True, True, True, True, True, True, True}}
In[105]:= AbsoluteTiming[Block[{a = 0, T = 1, q, c, r, int, k},
         Table[
          {q, c, r, int} = Boundq[a, k, T];
          int < NTChiUpperBound[a, q, T, c, r, Method \rightarrow "Rigorous"] < k + 1, {k, 3, 9}]]]
Out[105]= {1158.23, {True, True, True, True, True, True, True}}
```

```
In[106]:= AbsoluteTiming[Block[{a = 1, T = 1, q, c, r, int, k},
         Table[
          {q, c, r, int} = Boundq[a, k, T];
          int < NTChiUpperBound[a, q, T, c, r, Method \rightarrow "Rigorous"] < k + 1, {k, 3, 9}]]]
Out[106]= {1152.68, {True, True, True, True, True, True, True}}
In[107]:= AbsoluteTiming[Block[{a = 0, T = 2, q, c, r, int, k},
         Table<sub>[</sub>
          {q, c, r, int} = Boundq[a, k, T];
          int < NTchiUpperBound[a, q, T, c, r, Method \rightarrow "Rigorous"] < k + 1, {k, 3, 9}]]]
Out[107]= {1022.68, {True, True, True, True, True, True, True}}
In[108]:= AbsoluteTiming[Block[{a = 1, T = 2, q, c, r, int, k},
         Table<sub>[</sub>
          {q, c, r, int} = Boundq[a, k, T];
          int < NTchiUpperBound[a, q, T, c, r, Method → "Rigorous"] < k + 1, {k, 3, 9}]]]
Out[108]= {1214.48, {True, True, True, True, True, True, True}}
```
# **Writing the Tables**

## **Kevin's Tables**

```
In[109] = Kevin[T_1, a_1, k_1; 3 \le k \le 9] := Boundq[a, k, T] [[1]];Kevin[T_, a<sub>,</sub> k<sub>]</sub> := 1;
```

```
In[111]= TableForm[Table[{k, Kevin[5/7, 0, k], Kevin[5/7, 1, k],
         Kevin[1, 0, k], Kevin[1, 1, k], Kevin[2, 0, k], Kevin[2, 1, k]}, {k, 0, 9}]]
```
Out[111]//TableForm=

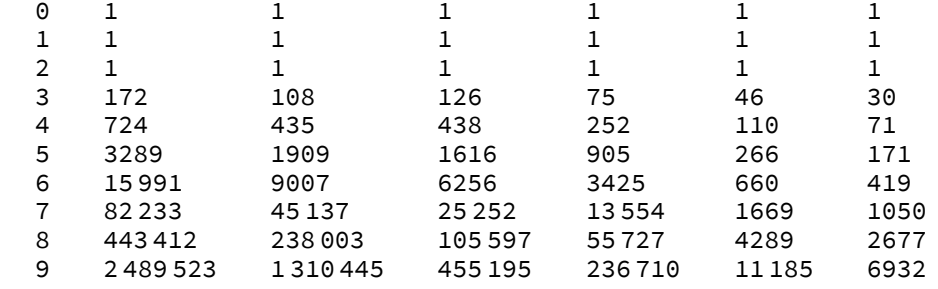

```
��������� TableFormBlock{a = 0, T = 5 / 7},
            Table [{Boundq[a, k, T] [2], Boundq[a, k, T] [3]} 2^{11}, {k, 5, 9}], Block [
            {a = 1, T = 5/7}, Table [{Boundq[a, k, T] [[2]], Boundq[a, k, T] [[3]] 2^{11}, {k, 5, 9}],
          Block [ a = 0, T = 1, \text{Table} [ \{ \text{Boundq}[a, k, T] [[2]], \text{Boundq}[a, k, T] [[3]] \} 2^{11}, \{ k, 5, 9 \} ] ],Block [ a = 1, T = 1, T = 1 ], Table [ {Boundq[a, k, T] } [2], Boundq[a, k, T] [3]] 2^{11}, \{k, 5, 9\} ],
          Block (a = 0, T = 2), Table [{Boundq[a, k, T] [[2]], Boundq[a, k, T] [[3]] 2^{11}, {k, 5, 9}]],
          Block [ \{a = 1, T = 2\}, \text{Table} \big[ \{ \text{Boundq}[a, k, T] \mathbb{Z} \mathbb{I}, \text{Boundq}[a, k, T] \mathbb{I} \mathbb{3} \mathbb{I} \} \}^{11}, \{k, 5, 9\} \big] \big] \big]
```
Out[112]//TableForm=

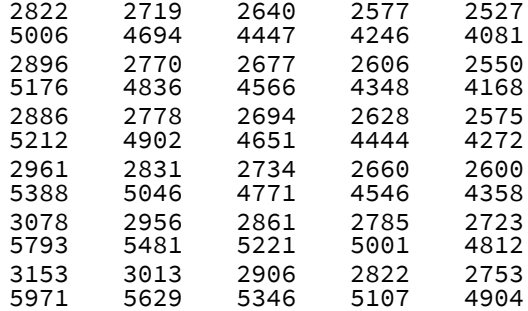

#### Andrew's Table

In[113]:= TableForm[Table[{k, Andrew[5/7, 0, k], Andrew[5/7, 1, k], Andrew[1, 0, k],

**Andrew[1, 1, k], Andrew[2, 0, k], Andrew[2, 1, k]}, {k, 0, 9}]]**

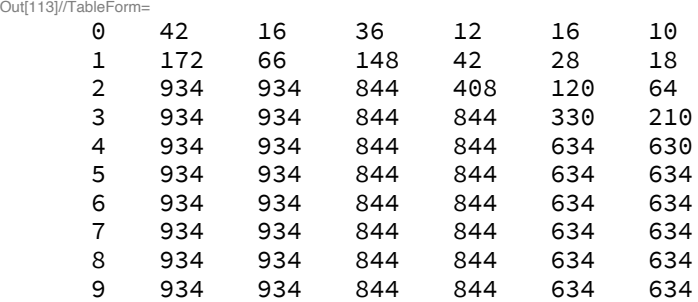

## Combined Table

```
��������� TableForm[Table[{k, Max[Kevin[5 / 7, 0, k], Andrew[5 / 7, 0, k]],
```

```
Max[Kevin[5/7, 1, k], Andrew[5/7, 1, k]], Max[Kevin[1, 0, k], Andrew[1, 0, k]],
Max[Kevin[1, 1, k], Andrew[1, 1, k]], Max[Kevin[2, 0, k], Andrew[2, 0, k]],
Max[Kevin[2, 1, k], Andrew[2, 1, k]]}, {k, 0, 9}]]
```
Out[114]//TableForm=

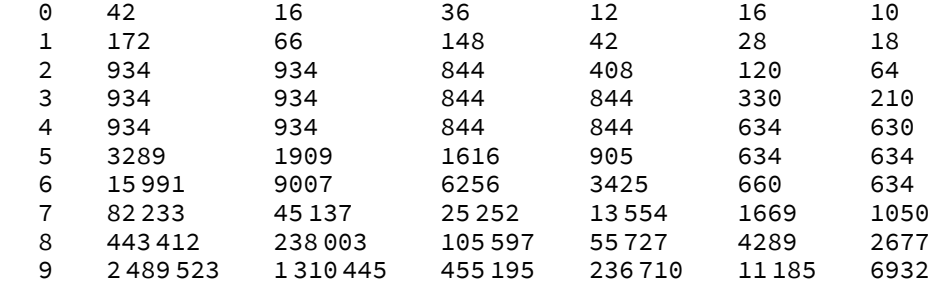

```
��������� TeXForm[%]
```
Out[115]//TeXForm=

```
\left(
\begin{array}{ccccccc}
0 & 42 & 16 & 36 & 12 & 16 & 10 \\
1 & 172 & 66 & 148 & 42 & 28 & 18 \\
2 & 934 & 934 & 844 & 408 & 120 & 64 \\
3 & 934 & 934 & 844 & 844 & 330 & 210 \\
4 & 934 & 934 & 844 & 844 & 634 & 630 \\
5 & 3289 & 1909 & 1616 & 905 & 634 & 634 \\
6 & 15991 & 9007 & 6256 & 3425 & 660 & 634 \\
7 & 82233 & 45137 & 25252 & 13554 & 1669 & 1050 \\
8 & 443412 & 238003 & 105597 & 55727 & 4289 & 2677 \\
9 & 2489523 & 1310445 & 455195 & 236710 & 11185 & 6932 \\
\end{array}
\right)
```